# –Klausur vom 22.7.23 –

# 1. Bitte füllen Sie die folgenden Felder aus

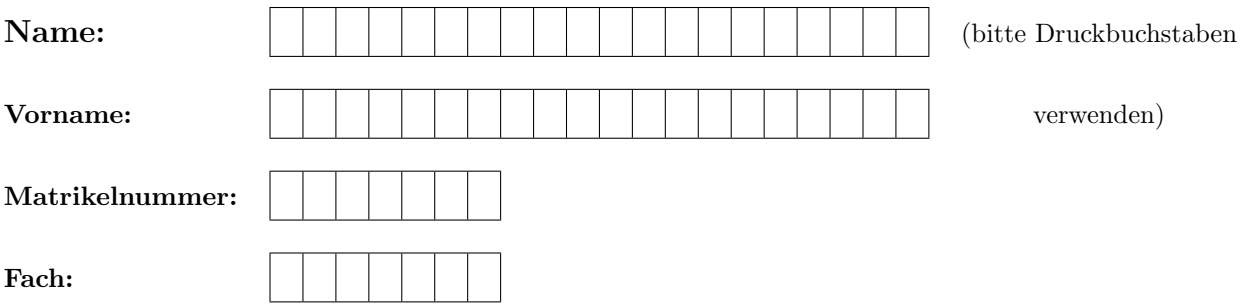

# 2. Bitte nehmen Sie die folgenden Regeln für den Wissensteil zur Kenntnis

- Jede richtige Aufgabe ergibt 2 Punkte
- Wird die Aufgabe unvollständig oder in Teilen fehlerhaft gelöst, so erhalten Sie für die korrekt gelösten Teile anteilig Punkte
- Nicht gelöste Aufgaben geben weder einen Punkt noch einen Punktabzug
- Mit der Hälfte der erreichbaren Punkte haben Sie sicher bestanden. Wir behalten uns eine Senkung des Kriteriums vor.

### 3. Ihre Klausurnummer

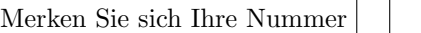

Aus Datenschutzgründen dürfen wir die Klausurergebnisse nicht in Verbindung mit Ihrer Matrikelnummer im Internet veröffentlichen. Bitte notieren Sie sich daher Ihre Klausurnummer, mit deren Hilfe Sie Ihr Klausurergebnis auf ISIS erfahren können.

Das Vorlesungsteam wünscht Ihnen eine erfolgreiche Klausur!

 ${\rm Platz}$ für Notizen und Nebenrechnungen

#### A. Wahrscheinlichkeitsrechnung (20 Punkte)

- A.a. Wissensteil  $5 \times 2 = 10$  Punkte
	- 1. Wie groß ist die Wahrscheinlichkeit, dass bei einem dreifachen Wurf mit einem fairen Wurfel die ¨ Sequenz

 $1 - 1 - 5$ 

gewürfelt wird, wobei hier die Reihenfolge der Ergebnisse zu beachten ist. Begründen Sie kurz!

2. Wie groß ist die Wahrscheinlichkeit, beim Wurf mit zwei fairen Würfeln (Würfel Eins und Würfel Zwei sind unterscheidbar), dass die Augenzahl im von Würfel Nummer Eins genau um eins höher ist, als die von Würfelk Nummer Zwei? Begründen Sie kurz!

3. Für zwei Ereignisse  $A$  und  $B$  werden die folgenden Angaben zur Wahrscheinlichkeit gemacht:

$$
P(A) = 0.3
$$
  $P(B) = 0.2$   $P(A \cup B) = 0.7$ 

Ist das möglich? Falls nein, finden Sie den Fehler und geben Sie eine mathematische Begründung. Falls ja, geben Sie ein Beispiel.

4. In einer Wissensshow im Fernsehen werden der/dem Kandidat\*in völlig willkürlich zu 50% schwere und zu 50% leichte Aufgaben gestellt. Die leichten Aufgaben beantwortet sie/er zu 90% richtig, die schweren nur zu 30%. Wie groß ist die Wahrscheinlichkeit, dass die/der Kandidat\*in die nächste Frage richtig beantwortet?

5. Als Anti-Dopingexpert\*in im Radsport gehen Sie davon aus, dass 80% der Spitzenfahrer gedopt sind. Da die Dopingverfahren jedoch sehr fortgeschritten sind, wird ein gedopter Spitzenfahrer nur in 5% der Fälle durch den Test überführt. Bei einem unschuldigen Fahrer zeigt der Test in 1% der Fälle ein falsch positives Resultat. Beim Test des führenden Fahrers bei der Tour de France erhalten Sie ein negatives Testresultat. Wie groß ist dann ihrer Meinung nach die Wahrscheinlichkeit, dass der Fahrer tatsächlich sauber ist?

## A.b.: Textaufgabe  $4 \times 2.5 = 10$  Punkte

Der Bau einer Büroimmobilie in Berlin ist geplant. Die Kalkulation geht von monatlichen Mieten von 30 Euro pro Quadratmeter aus, was dem gegenwärtigen mittleren Mietpreis für Büroräume in Berlin entspricht. Werden dagegen nur 25 Euro pro Quadratmeter erzielt, ist das Baukonsortium pleite. Ebenfalls können Verzögerungen beim Bau nicht ausgeschlossen werden. Bei zwei Jahren Verzögerung bricht die Finanzierung zusammen, auch wenn die Miete bei 30 Euro/ $m^2$  bleibt. Bei einer Verzögerung um ein Jahr können Mietpreise nur bis 28.5 Euro weggesteckt werden. Im Risikomanagement des Bauträgers werden folgende Szenarien betrachtet:

- 1) Bauverzögerung um ein Jahr wegen Mangel an kompetenten Firmen: Wahrscheinlichkeit 30%.
- 2) Bauverzögerung um ein Jahr, wenn sich Pfusch am Bau ereignet: Wahrscheinlichkeit unter der Bedingung, dass Risiko 1) eintritt, 30% und unter der Bedingung, dass Risiko 1) nicht eintritt, 10%.
- 3) Die weitere Verbreitung von Homeoffice schlägt auf die Büromieten durch und senkt das Mietniveau um 3 Euro mit Wahrscheinlichkeit 50% bzw. um 6 Euro mit Wahrscheinlichkeit 20%. Zu 30% wird kein Effekt von der Verbreitung von Homeoffice auf die Buroimmobilien erwartet. Diese ¨ Wahrscheinlichkeiten sind unabhängig von den anderen Ereignissen.

Bitte lösen Sie die folgenden Aufgaben:

- a) Zeichnen Sie den Wahrscheinlichkeitsbaum mit den (bedingten) Wahrscheinlichkeiten fur die 'Zwei- ¨ ge', der den Risikoszenarien des Baukonsortiums entspricht.
- b) Mit welcher Wahrscheinlichkeit geht das Konsortium pleite?
- c) Wie groß ist die Wahrscheinlichkeit, dass eine Bauverzögerung um zwei Jahre eintritt?
- d) Falls das Konsortium pleite geht mit welcher Wahrscheinlichkeit (aus heutiger Sicht) hat es auch an der zweimaligen Bauverzögerung gelegen?

Schreiben Sie Ihre Lösung auf die Seiten 5 bis 7.

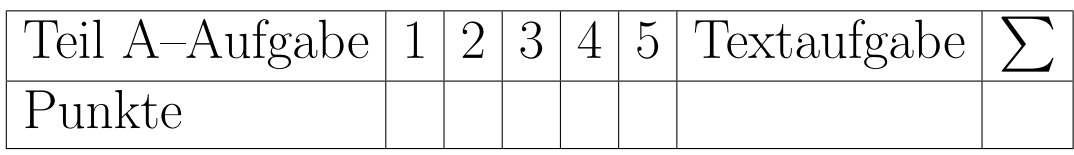

Lösung zu Aufgabe $\mbox{\rm A.b.1}$ 

#### B. Zufallsvariablen, Verteilungen und Grenzwertsätze (20 Punkte)

B.a. Wissensteil  $5 \times 2 = 10$  Punkte

1. Nennen Sie zwei kontinuierliche Verteilungen und geben Sie die Wahrscheinlichkeitsdichten an!

2. Die untenstehende Grafik zeigt vier Verteilungsfunktionen.

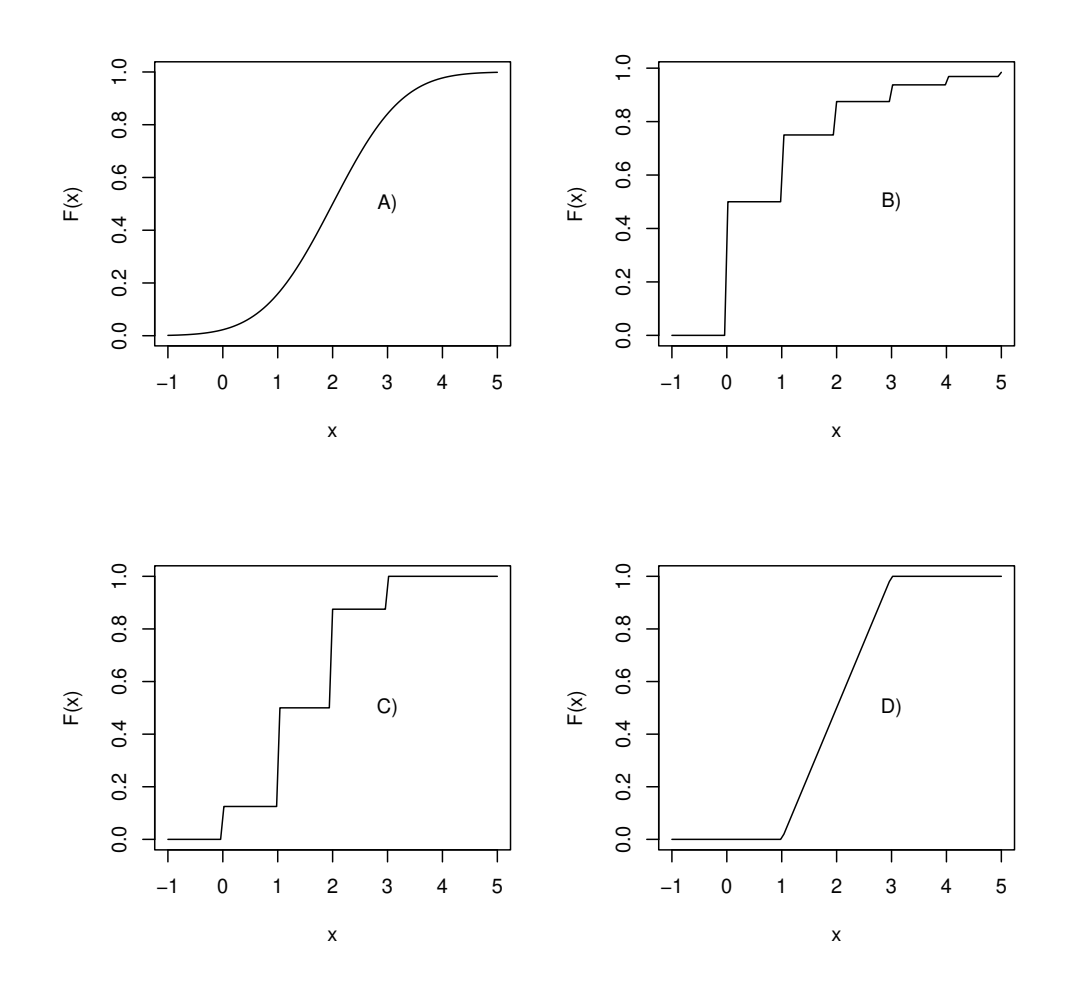

Ordnen Sie diese Verteilungsfunktionen den folgenden vier Verteilungen zu, indem sie den entsprechenden Buchstaben hinter die richtige Verteilung schreiben.

- Binomialverteilung  $B(p = 0.5, n = 3)$
- $\bullet~$  Geometrische Verteilung $G(p=0.5)$
- Gleichverteilung,  $U(a = 1, b = 3)$
- Normalverteilung  $N(\mu = 2, \sigma^2 = 1)$

3. Eine Zufallsvariable  $X$  hat die folgende, kontinuierliche Verteilung ("Dreiecksverteilung")

$$
f_X(x) = \begin{cases} 2x & x \in [0,1] \\ 0 & \text{sonst} \end{cases}
$$

Berechnen Sie den Erwartungswert  $\mathbb{E}[X]$ und die Varianz $\mathbb{V}[X]$ von  $X!$ <u>Hinweis:</u> Verwenden Sie, dass  $\mathbb{V}[X] = \mathbb{E}[X^2] - \mathbb{E}[X]^2!$ 

4. Welche der Streuplots in den folgenden Diagrammen stammen von Zufallsvariablen mit eindeutig negativer Korrelation? Woran erkennt man das und in welchem Fall kann man nicht gut entscheiden, ob die Korrelation positiv oder negativ ist?

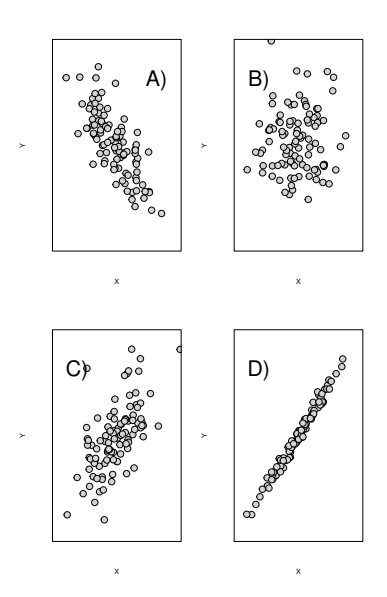

5. Sind die Zufallszahlen mit der folgenden gemeinsamen Verteilung unabhängig? Begründen Sie durch eine Rechnung!

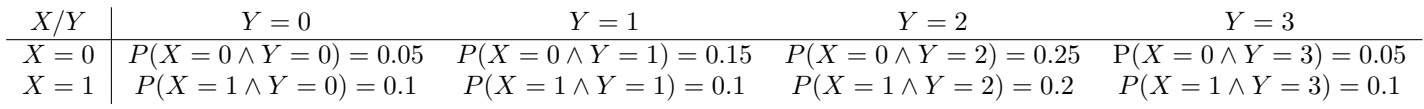

∧ steht hier für die logische and-Verknüpfung, d.h.  $P(X = 1 \land Y = 2)$  gibt die Wahrscheinlichkeit an, dass gleichzeitig  $\overline{X} = 1$  und  $\overline{Y} = 2$  beobachtet wird.

#### **B.b.: Textaufgabe**  $5 \times 2 = 10$  *Punkte*

In einem alten Auto zeigt die Tankuhr  $\mu = 5$  Liter an. Die tatsächliche Tankfüllung schwankt jedoch mit einer Standardabweichung von  $\sigma = 0.25$  Liter um den gemessenen Wert. Die tatsächliche Tankfüllung X sei als normalverteilt vorausgesetzt  $X \sim N(\mu, \sigma^2)$ . Das Auto verbraucht genau 10 Liter/100 km.

- a) Welche Verteilung hat die zufällige Reichweite des Autos?
- b) Skizzieren Sie die kontinuierliche Dichte der zufälligen Reichweite des Autos mit korrekter Achsenbeschriftung und zeichnen Sie den Erwartungswert ein.
- c) Geben Sie einen symmetrisch um die erwartete Reichweite gelegenen Bereich an, in dem das Auto zu ca. 95.45% aus Spritmangel zum Stehen kommt.
- d) Geben Sie eine Entfernung an, sodass das Auto diese Entfernung zu 95% ohne nachtanken schafft.
- e) Die nächste Autobahntankstelle ist 48 km entfernt mit welcher Wahrscheinlichkeit erreicht das Auto diese noch, ohne vorher zu tanken?

Hinweis: Die Werte der Verteilungsfunktion der Standardnormalverteilung sowie deren Quantile entnehmen Sie bitte den Tabellen am Ende der Klausur. Beachten Sie auch die Relation  $z_{\alpha} = -z_{1-\alpha}$  für die Quantile der Standardnormalverteilung.

Schreiben Sie Ihre Lösung auf die Seiten 11–13.

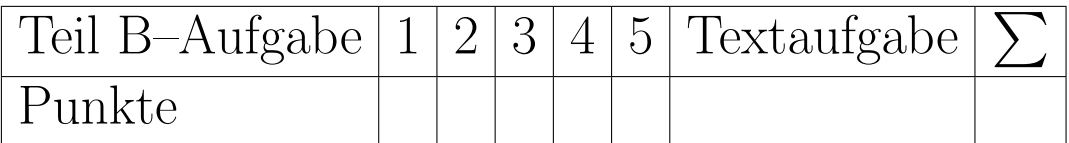

Lösung zu Aufgabe $\operatorname{B.b.1}$ 

Lösung zu Aufgabe $\operatorname{B.b.1}$ 

C.a. Wissensteil  $5 \times 2 = 10$  Punkte

1. Geben Sie für Parameterschätzer die Definition der Erwartungstreue und der Konsistenz wieder!

2. Stellen Sie die Maximum-Likelihood-Gleichungen für den Parameter  $p$  der Geometrischen Verteilung auf und lösen Sie diese! Setzen Sie hierbei die unabhängigen Beobachtungen  $x_1, \ldots, x_n \in \mathbb{N}_0$  voraus. Verwenden Sie möglichst die Konvention für die Dichte  $p(X = x) = p(1-p)^x, x \in \mathbb{N}_0$ . Wir erkennen aber auch die alternative Definition aus dem Buch von N. Klein an.

3. Gegeben ist die folgende Verteilungsfunktion (siehe Grafik). Bestimmen Sie durch Ablesen die Quantile zu den Wahrscheinlichkeiten  $p = 0.1$  und  $p = 0.9!$ 

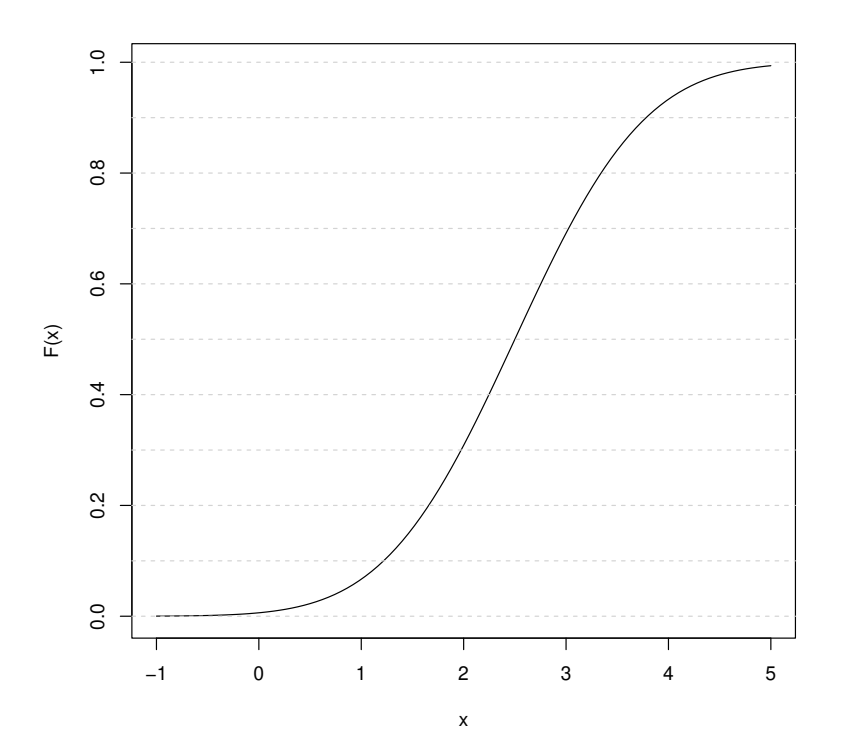

4. In einer Stichprobe aus unabhängig, normalverteilten und identisch verteilten Daten vom Umfang  $n = 5$  beträgt das arithmetische Mittel  $\bar{x} = 7.4$  und die empirische Standardabweichung  $\hat{\sigma} = 0.32$ . Berechnen Sie ein zweiseitiges Konfidenzintervall für den Erwartungswert zum Konfidenzniveau  $1 - \alpha = 0.9.$ 

5. Was ist der  $p$  - Wert in einem Statistischen Test? Erläutern Sie kurz, indem Sie auch auf den mathematischen Hintergrund eingehen!

#### C.b.: Textaufgabe  $10$  Punkte  $(4 \times 2.5$  Punkte)

1. Eine Studie untersucht den Zusammenhang zwischen Rauchen und dem Auftreten von Diabeteserkrankungen vom Typ 2 zwischen 60 und 70 Jahren bei einer Stichprobe von 100 Männern. Die folgende Tabelle fasst die Ergebnisse zusammen:

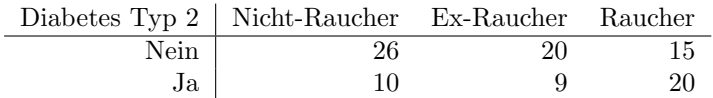

- a) Stellen Sie die Kontingenztabelle der relativen Häufigkeiten auf.
- b) Entscheiden Sie, ob Sie zur Beantwortung der oben stehenden Frage einen  $\chi^2$  Homogenitätstest oder einen  $\chi^2$ -Anpassungstest durchführen?
- c) Berechnen Sie den Wert der  $\chi^2$ -Teststatistik (im Skript auch  $K^2$  genannt)!
- d) Führen Sie die Testentscheidung zur Nullhypothese  $H_0$ : "Rauchen hängt nicht mit Typ 2 Diabetes im Alter zusammen" gegen  $H_1$ : "Es gibt einen Zusammenhang" zum Signifikanzniveau  $\alpha = 1\%$  durch!

Hinweis: Die Quantile der  $\chi^2$ -Verteilung finden Sie in der Tabelle im Anhang an diese Klausur!

Schreiben Sie die Lösung der Aufgaben auf die Seiten 16-18

Lösung zu Aufgabe $\mathsf{C}.b.1$ 

Lösung zu Aufgabe $\mathsf{C}.b.1$ 

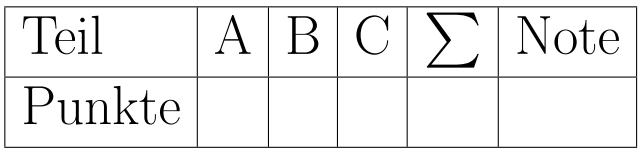

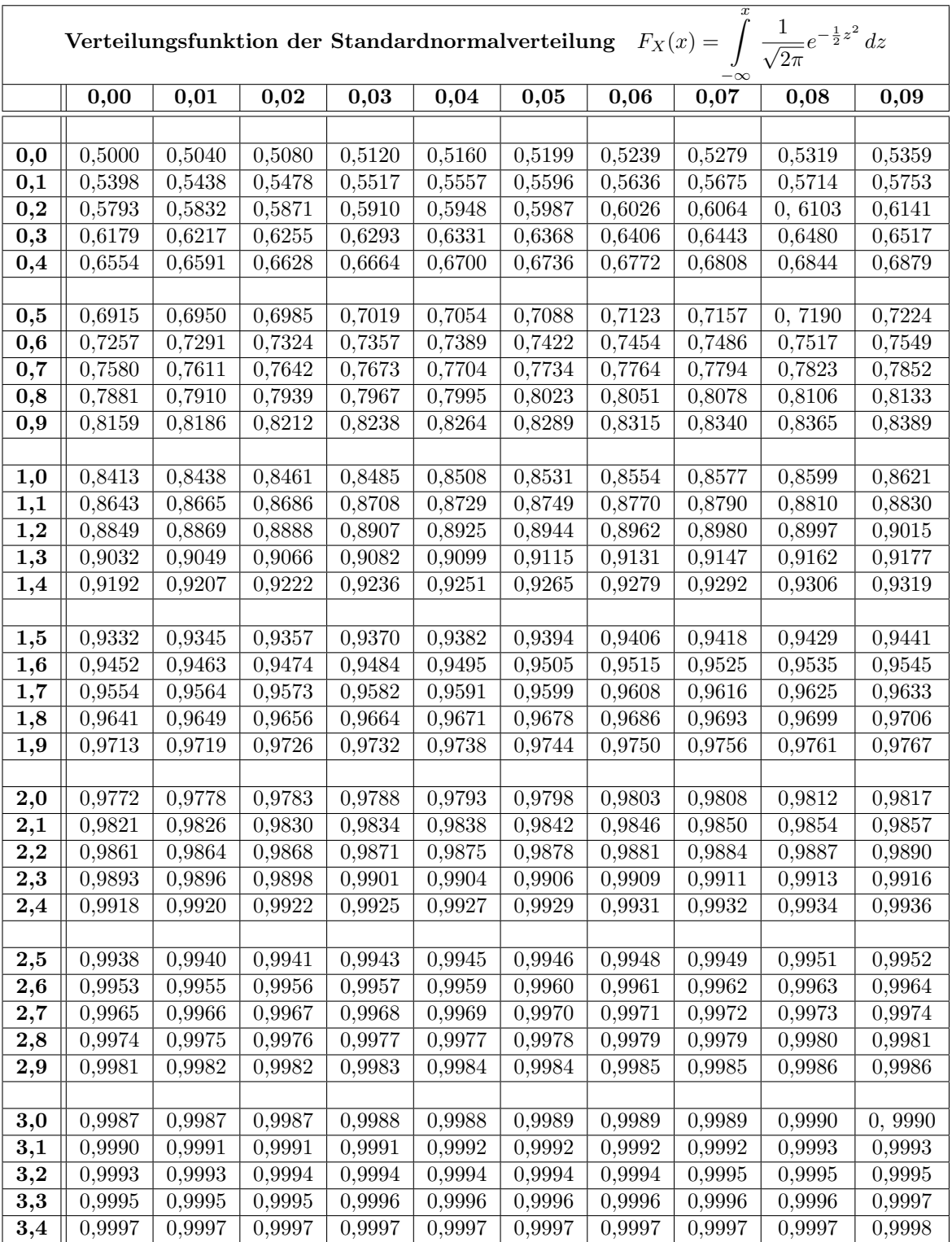

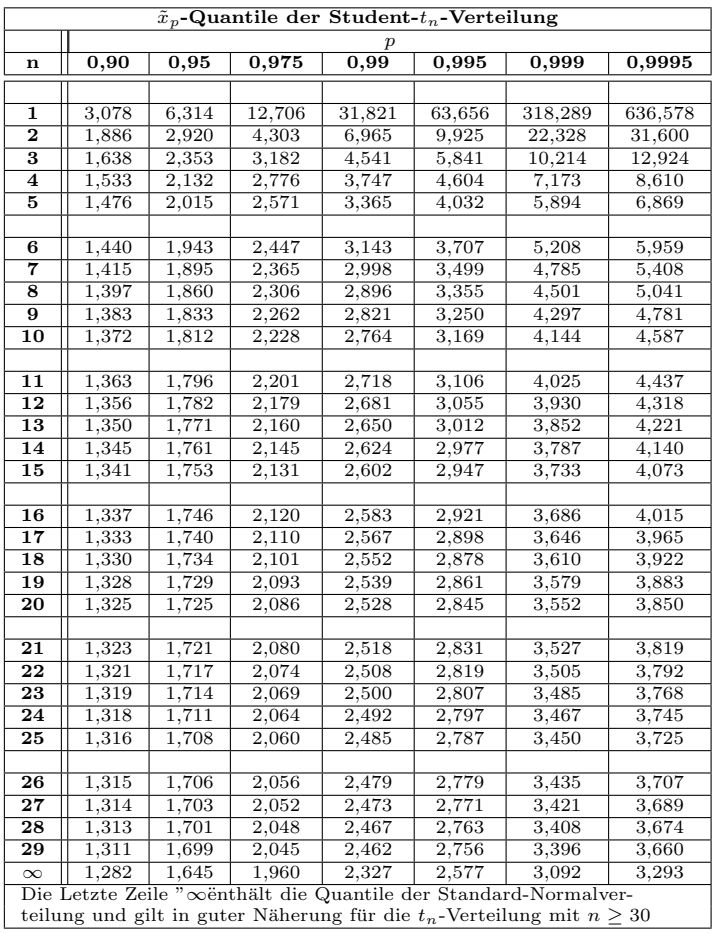

Beispiel: Das  $p = 99\%$ -Quantil der t-Verteilung mit  $n = 5$  Freiheitsgraden beträgt

 $t_{0.99}(5) = 3.365$ 

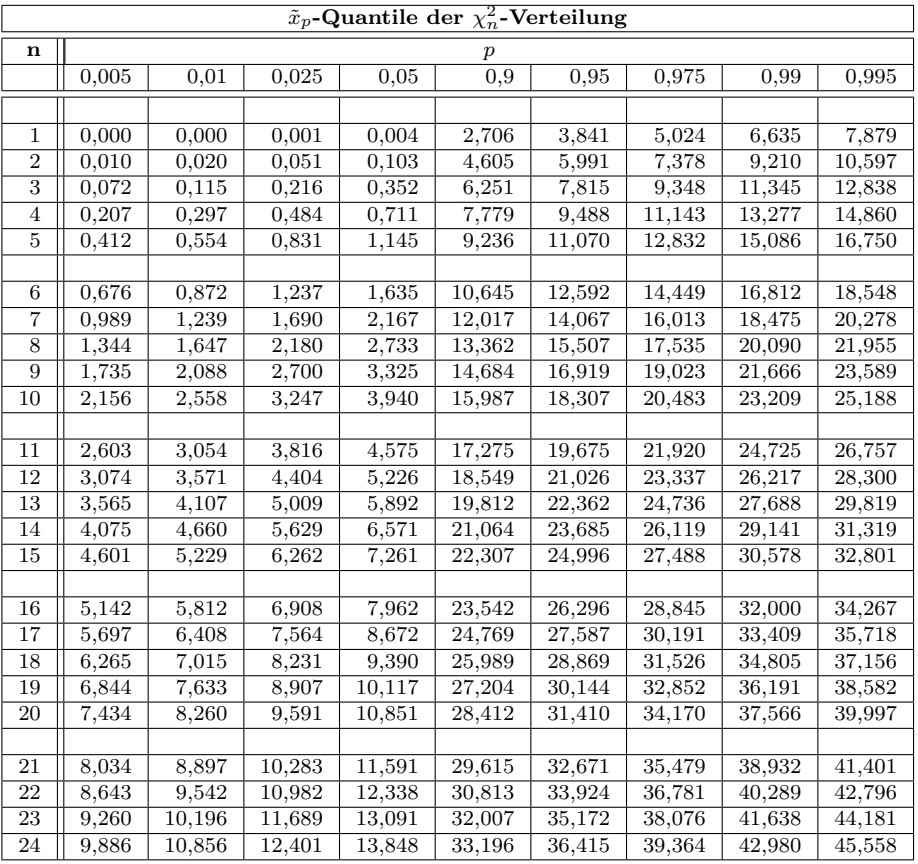

 $\underline{\text{Hinweis}}$ : n steht hier in der Tabelle für den Wert "(Zeilen-1)" × "(Spalten-1) und nicht für den Stichprobenumfang!

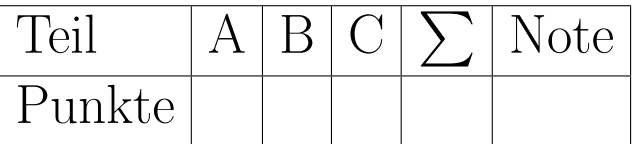